# क सो रुए 32 100 INDREDIRUPEES VDIASNONSJUDIG

# পশ্চিমবঙ্গ पश्चिम बंगाल WEST BENGAL

# AB 120890

Gangadhar Mahavidyalaya

Principal 2019

#### **MEMORANDUM OF UNDERSTANDING**

The Memorandum of Understanding (MOU) made at Mugberia, Purba Medinipur on the 25<sup>th</sup> day of June, year 2019 between Mugberia Gangadhar Mahavidyalaya at Bhupatinagar, Purba Medinipur, Pin-721425 W.B. here after referred to as 'The College' and the Industry Partner - Microtrack, Authorized Training Centre of CMC Ltd. Professor Colony, Contai, Purba Medinipur, PIN-721401 West Bengal hereinafter referred to as 'Industry Partner' in regard conducting of Diploma in Computer Application and IT programme of UGC Guideline under National Skill Qualifications Framework (NSQF) at Mugberia Gangadhar Mahavidyalaya at Bhupatinagar, Purba Medinipur. The Industry Partner shall avail of the Class rooms, Computer Laboratories and other facilities of the College for conducting the above and programme is herewith signed and sealed.

#### The terms and conditions for the same as agreed upon is an follows.

The College shall take the responsibility for conducting the courses at their  $\mathbf{1}$ . campus. The College shall provide the entire necessary infrastructure viz; Class rooms, Computer Laboratories with UPS, High Speed Internet connection and necessary furniture, Proper seating arrangements, Electricity along with generator facility and other students' amenities as required for the smooth conducting of the classes. The computers to be provided in 1:2 ratio. The faculty/ instructors as required for conducting the Diploma in Computer Application and IT shall be provided by Industry Partner.

Contd. ....P/2

#### $\frac{Pag-2}{Pag-2}$

 $2.$ The College and Industry Partner shall be responsible for conducting the programmes till the end of the programmes in scheduled time in a proper manner and in no manner left incomplete or harm the interest of the students. Once a batch commences all the classes till the end shall continue at the College campus.

Industry Partner/Academic Partner will provide the curriculum design, content as  $3.$ per the industry requirement / shall gap and focus on work readiness

The College shall pay all the necessary payments to the Industry  $4.$ Partner/Academic Partner for its service rendered for conducting of the courses as per the norms laid down by the UGC for the programme.

The agreement shall commence with effect from 01st July, 2019. and valid upp 5. 30 th June, 2024.

The Memorandum of Agreement (MOU) shall be executed in duplicate, The 6. College shall retain the original and Industry Partner the duplicate.

IN WITNESS WHEREOF the parties hereto have affixed their signatures on the day, month and year first above written in the presence of:

**Signature of Witness:** 

Signature of the Principal Mugberia Gangadhar Mahavidyalaya

Principal Mugberia Gangadhar Mahavidyalaya

A. Nabakumwr Glush

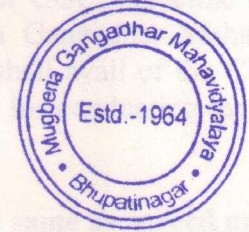

B. Pridhaw Chandra<br>Samanta:<br>25. 06. 2019

**Signature of Managing Director** Microtrack ROTA roprietor **MICROTRACK** 

**Aurba Me** 

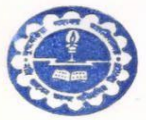

#### GANGADHAR MAHAVIDYALAYA MINHERIA

P.O. - BHUPATINAGAR, Dist. - PURBA MEDINIPUR, PIN. - 721425, WEST BENGAL, INDIA NAAC Re-Accredited B Level Govt. aided College CPE (Under UGC XII Plan) & NCTE Approved Institutions DBT Star College Scheme Award Recipient E-mail: mugberia\_college@rediffmail.com // www.mugberiagangadharmahavidyalaya.org

Ref. No.-M.G.M. / From-The Principal / Secretary, # **Report**

**on**

**Certificate Course**

# **On**

**"A UGC approved Skill Development Certificate Course on Diploma in Computer Application (DCA) & IT (Jeevan Kousal)"**

**Course period: 28thJuly2023–14 th September, 2023**

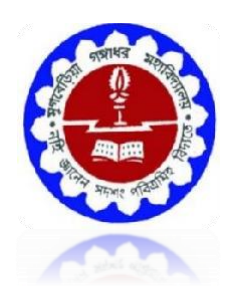

# **Organized by**

 **The Department of Mathematics (UG&PG) & Nutrition in collaboration with Microtrack, Contai, Purba Medinipur**

**Mugberia Gangadhar Mahavidyalaya**

ACCREDITED BY NAAC WITH GRADEB+ Affiliated  $t<sub>0</sub>$ 

Vidyasagar University **Bhupatinagar, Purba Medinipur –721425**

# **Minutes of the Departmental meeting held on20.07.2023**

#### **Members present:**

- 1. Dr. Kalipada Maity, HOD, Associate Prof., Dept. of Mathematics
- 2. Dr. Manoranjan De, Assistant Prof., Dept. of Mathematics
- 3. Mr. Suman Kumar Giri, SACT Teacher, Dept. of Mathematics.
- 4. Mr. Debraj Manna, SACT Teacher, Dept. of Mathematics.
- 5. Mr. Hironmoyee Manna, SACT Teacher, Dept. of Mathematics.
- 6. Mr. Bikash Panda, SACT Teacher, Dept. of Mathematics.
- 7. Madhumita Sahoo, SACT Teacher, Dept. of Mathematics.
- 8. Mr. Santu Hati, Contractual Teacher, Dept. of Mathematics.
- 9. Mr. Subham Maity, Contractual Teacher, Dept. of Mathematics.

A short meeting was arranged at 3 pm regarding the implementation of certificate course on "**Diploma in Computer Application (DCA) & IT Organized by Dept. of Mathematics"** in our Department. All teachers of the department joined the meeting in time. **Dr. Kalipada Maity, HOD of Dept. of Mathematics** chaired the meeting.

#### **Decision taken in the meeting:**

- (1) It is decided that **Dr. Kalipada Maity, HOD, Dept. of Mathematics** will be course director of this course.
- **(2)** It is decided that **Ms. Moumita Samanta, SACT, Dept. of Nutrition** will be coordinator of this course.
- **(3)** The course period will be scheduled from **28th July 2023– 14th August, 2023, in every week.**

It is decided that the course will be delivered by lecture, interaction and doubt clearance along with an examination on topic related to **Diploma in Computer Application (DCA) & IT Organized by Dept. of Mathematics**. Course is conduct for UG-II sem. Course access fee for the student is decided as **Rs. 200/-**.HOD will forward the matter for approval of this course from Academic Sub-committee.

Teachers are requested to prepare a routine for smooth running of course.

#### **The meeting comes to end with a vote of thanks.**

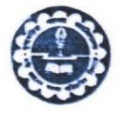

M

#### GANGAI MAHAVIIIYALAYA

-BHUPATINAGAR, Dist.-PURBA MEDINIPUR, PIN.-721425, WEST BENGAL, INDIA NAAC Re-Accredited BHLevel Govt. aided College CPE (Under UGC XII Plan) & NCTE Approved Institutions DBT Star College Scheme Award Recipient E-mail: mugberia\_college@rediffmail.com // www.mugberiagangadharmahavidyalaya.ac.in

Date 20-07-2023

ESTD.

 $P11$ 

Medir

Bhupa

#### **Notice**

This is to hereby notify all the students that the Dept. of Mathematics, in collaboration with the Dept of Nutrition, Mugberia Gangadhar Mahavidyalaya is going to start A UGC approved Skill Development Certificate Course on Diploma in Computer Application (DCA) & IT (Jeevan Kousal)" from 28th July 2023-14th September, 2023throughoffline mode. The course will be delivered by lecture, Computer Lab practices, Assignment Solve, interaction and doubt clearance along with a examination on topic related to Diploma in Computer Application (DCA) & IT held on the computer lab, dept. of Mathematics. The course will be conduct for UG-II Sem. Course access fee for the student is decided as Rs.200/-

All the students of our college especially of our dept. UG-II SEM, are requested to be present in this course.

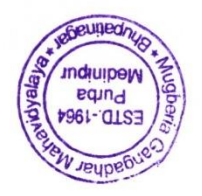

With Best wishes

Soonme Dr. Swapan Kumar Misra Principal Mugberia Gangadhar Mahavidyalaya Principal

Mugberia Gangadhar Mahavidyalaya

#### **Certificate Course On**

# A **UGC approved Skill Development** Certificate Course on **Diploma in Computer Application (DCA) & IT** (JeevanKousal) **Courseperiod:28th July 2023– 14 th September, 2023 Course Director:**

1) Dr.KalipadaMaity,HOD, Associate Prof.,Dept.of Mathematics

#### **CourseCoordinators:**

1) **Ms. MoumitaSamantaSACT,** Dept.ofNutrition MugberiaGangadharMahavidyalaya.

#### **CourseInstructors:**

Mr.SantuHati,ContractualTeacher,Dept.ofMathematics. Mr. SubhamMaity,ContractualTeacher,Dept.ofMathematics.

#### **FacultyTeam:**

- 1. Dr.KalipadaMaity,HOD,AssociateProf.,Dept.ofMathematics
- 2. Dr.ManoranjanDe,AssistantProf., Dept. ofMathematics
- 3. Mr.SumanKumarGiri,SACTTeacher,Dept.ofMathematics.
- 4. Mr. DebrajManna, SACT Teacher,Dept.ofMathematics.
- 5. Mr.HironmoyeeManna, SACTTeacher,Dept.ofMathematics.
- 6. Mr. BikashPanda, SACTTeacher,Dept.ofMathematics.
- 7. MadhumitaSahoo,SACTTeacher,Dept.ofMathematics.
- 8. Mr.SantuHati,ContractualTeacher,Dept.ofMathematics.
- 9. Mr. SubhamMaity,ContractualTeacher,Dept.ofMathematics.

**CourseDuration:**30 hrs

**DeliveryMode:**Offline

#### **CERTIFICATEOFPARTICIPATION:**

TheparticipantswillbeprovidedCertificatesonsuccessfulcompletionofthecourse. Itis mandatoryforallparticipantstoattendalltheclasses.

## **REGISTRATIONFEE:**Rs.200.00(FiftyrupeesOnly)

**VENUE:**MathematicsLab,DepartmentofMathematics(UG&PG),MugberiaGangadharMahavidyalay a.

**NOTE:**TheEvaluationwillbedonebyMCQtestandProjectReportonCProgramming submission.AttendanceisCompulsory.

**Course specific outcome:** Develop the basic concept of Word, Excel, PPT etc **Curriculumapprovedby:**DepartmentalCommittee&academicsubcommittee,MugberiaGangadharMahavidyalaya.

# "A **UGC approved Skill Development** Certificate Course on **Diploma in Computer Application (DCA) & IT (JeevanKousal)"**

# **1.Basic Computer Concept.**

1.1 Computer Appreciation - Characteristics of Computers, Input, Output, Storage units, CPU, Computer System.

1.2 Computer Organization

Central Processing Unit - Processor Speed, Cache, Memory, RAM, ROM, Booting, MemorySecondary Storage Devices: Floppy and Hard Disks, Optical Disks CD-ROM, DVD, Mass Storage

Devices: USB thumb drive. Managing disk Partitions, File System Input

Devices - Keyboard, Mouse, joystick, Scanner, web cam, Output Devices- Monitors, Printers –

Dot matrix, inkjet, laser, Multimedia- What is Multimedia, Text, Graphics, Animation, Audio, Images,

Video; Multimedia Application in Education, Entertainment, Marketing. Names of common

multimedia file formats**,** Computer Software- Relationship between Hardware and Software; System

Software, Application Software, Compiler, names of some high level languages, free domain software.

**Tutorial:** The student is allowed to enumerate in what ways he can use the computer for his own purpose/business.

**Practical:** The student needs to be exposed/shown various components and supposed how to switch on a computer.

# **2. Introduction to Windows**

- **2.1** What is an operating system and basics of Windows
- **2.2** The User Interface
- 1. Using Mouse and Moving Icons on the screen
- 2.The My Computer Icon
- 3. The Recycle Bin
- 4. Status Bar, Start and Menu & Menu-selection
- 5. Running an Application
- 6. Windows Explorer Viewing of File, Folders and Directories
- 7. Creating and Renaming of files and folders
- 8. Opening and closing of different Windows
- **2.3** Windows Setting
- 1. Control Panels
- 2. Wall paper and Screen Savers
- 3. Setting the date and Sound
- 4. Concept of menu Using Help
- **2.4** Advanced Windows
- 1. Using right Button of the Mouse
- 2. Creating Short cuts
- 3. Basics of Window Setup
- 4. Notepad
- 5. Window Accessories

**Practical:** More stress is on practical. Allow the student to freely use the computer to experience each command rather than explaining in a theory class

# **3. 0ffice 2007**

#### **3.1 Word Processing**

Word processing concepts: saving, closing, Opening an existing document, Selecting text, Editing text, Finding and replacing text, printing documents, Creating and Printing Merged Documents, Character and Paragraph Formatting, Page Design and Layout. Editing and Profiling Tools: Checking and correcting spellings. Handling Graphics, Creating Tables and Charts, Document Templates and Wizards.

#### **3.2 Spreadsheet Package**

Spreadsheet Concepts, Creating, Saving and Editing a Workbook, Inserting, Deleting Work Sheets, entering data in a cell / formula Copying and Moving from selected cells, handling operators in Formulae, Functions: Mathematical, Logical, statistical, text, financial, Date and Time functions, Using Function Wizard. Formatting a Worksheet: Formatting Cells – changing data alignment, changing date, number, character or currency format, changing font, adding borders and colors, Printing worksheets, Charts and Graphs – Creating, Previewing, Modifying Charts. Integrating word processor, spread sheets, web pages.

#### **3.3 Presentation Package**

Creating, Opening and Saving Presentations, Creating the Look of Your Presentation, Working in Different Views, Working with Slides, Adding and Formatting Text, Formatting Paragraphs, Checking Spelling and Correcting Typing Mistakes, Making Notes Pages and Handouts, Drawing and Working with Objects, Adding Clip Art and other pictures, Designing Slide Shows, Running and Controlling a Slide Show, Printing Presentations.

# **4. Internet usage.**

WWW and Web Browsers: Web Browsing software, Surfing the Internet, Chatting on Internet, Basic of electronic mail, Using Emails, Document handling, Network definition, Common terminologies: LAN, WAN, Node, Host, Workstation, bandwidth, Network Components: Severs, Clients, Communication Media.

# **5. Multimedia:**

# **5.1 Photoshop**

i. Introduction

Photoshop Interface, Raster graphics & Vector graphics, Image formats, Operations on image ii. Manipulation of Image

The Marquee tool, the Lasso tool, Magic Wand tool, Inverting Selection, Layers, Brush tool, Eraser tool, Fill tool, Blur tool, Smudge tool, Sharpen tool, Dodge tool, Sponge tool,

Darken tool

iii. Transformation & Retouching

Free transform, scaling, rotation, skew, perspective, wrap, distort, crop, image size, canvas size,

clone stamp tool, healing brush tool, patch tool, red eye tool, history brush tool

iv. Color Correction

Color swatch, image modes, color adjudgments, color selection

v. Text

The Text tool, editing text, formatting, line & spacing, wrap text, text effects

vi. Effects

Blending modes, styles, filters, liquefy, vanishing point

vii. Drawing

The pen tool, drawing shapes, managing paths, converting path to selection.

#### **5.2Page Maker :**

Unit 1: PageMaker Basics Starting PageMaker, about the work area, using the toolbox, working with palettes, viewing pages, working with text and graphics, moving between pages, adding and deleting pages, working with multiple open publications.

Unit 2: Constructing a publication Creating and opening publication, naming and saving a publication, closing a publication, setting up pages, changing document setup options, setting up rulers, creating running headers and footers.

Unit 3: Drawing tools and text tools Different drawing tools, text tools, character formatting, paragraph formatting, controlling windows and orphans, controlling page breaks, tabs and hyphenation, grid manager, printing a document.

Unit 4: Importing Graphics Placing graphics, sizing and cropping graphics, OLE, Embedding an OLE object Unit 5: Master Pages Creating a master page, numbering pages, setting up ruler guides, applying master page design.

Unit 6: Utilities Using a table editor, create keyline, bullets and numbering, creating PDF file with acrobat, story editor, spell checker.

# **6. PC Assembly and Maintenance.**

i. Introduction to PC Hardware:

Study of basic I/O systems, Types of Memories- Static RAM and Dynamic RAM, ROM, PROM, EPROM, EEPROM, CPU (Central Processing Unit)- ALU and control unit. ii. Motherboard and Processor:

Study of different types of Motherboards, Motherboard Configuration, Identifying Internal and External connectors, Types of data cables, Types of Processor- Intel Pentium IV, Dual core, Core 2 Duo, Quad processor etc,.

iii. BIOS Configuration:

Study of BIOS Set-up- Advance set-up, Boot configuration, Boot Menu.

iv. Installation of OS (Operating Software)

Windows XP, installation of different types of Service Packs, Vista and Windows-7 etc. v. Hard Disk:

Formatting of Hard disk, Partitioning of Hard disk in different logical drives, Disk defragmentation, Disk clean up, Scan disk etc,.

vi. Installation of Device Drivers:

Different types of Motherboard drivers, LAN, Audio, and Video.

vii. Configuration of External devices:

Physical set-up of Printers- Performing test print out, Printing of document etc, Scanner

set-up, Webcam, Bluetooth device, Memory card reader etc.

viii. Diagnostic and troubleshooting of PC:

POST (Power on Self Test), Identifying problems by Beep codes errors, Checking power supply using Multi-meter, Replacement of components etc.

ix. Maintenance of PC

x. Utilities

Compression Utilities: WinZip, PKZIP, Concept of compression, Defragmenting Hard, disk using defrag, Scan Disk for checking disk space, lost files and recovery, Formatting Hard disk, Floppy Disk, Setting System Date and Time, Antivirus Package CD Writing Software – Nero etc.

# **7.Basic Networking Concept**

i.What is Networking, Local Area Networking (LANs), Metropolitan Area Network , MAN), Wide Area Network (WAN),

ii. Networking Topologies

iii. Transmission media & method of communication

iv. Cabling: straight through and cross over

v. Study of components like switches, bridges, routers, Wi-Fi router etc.

vi. TCP/IP, IP addressing, MAC address, Subnet

vii. To create a Crossover cable using standard color-coding (RJ-45, UTP, Crimping tools).

viii. To create a straight cable using standard color-coding. (RJ-45, UTP, Crimping tools)

ix. To create a simple LAN with two PCs using a single crossover cable to connect the workstations.

x. To create a simple LAN with two PCs using an Ethernet hub and two straight thru cables to connect the workstations.

xi. To setup a LAN with a number of PCs using 8/16 port HUB.

xii. To set up a WLAN (Wi-Fi) router.

xiii. To use the ICMP Ping command (with switches) to verify the TCP/IP connection between the two workstations.

xiv. To share and access a file/folder over a network

# 8.**Financial Accounting (Tally ERP 9)**

# ❖**Basic Fundamentals**

- $\triangleright$  What is Tally
- $\triangleright$  What is accounts
- ➢Classification of accounts
- ➢Terminology of accounting
- ➢General Entry
- ➢Pre-Define Tally Group
- ➢Types of vouchers

# ❖**Overview of Tally. ERP 9**

- ➢Download and Install
- ➢Create Company
- $\blacktriangleright$  Configurations
- ➢Basic introduction of Features
- ➢Voucher Transaction Entry
- ➢View Reports

# ❖**Accounting (Case Study-1)**

➢Financial year from 1-Apr-2022 to 31-Mar-2023

- $\blacktriangleright$  Debit, Credit By, To
- ➢Voucher
- ➢Create Ledger (Under Group)
- ➢Create Group
- ➢Service organization General Entry 12 Months
- ➢Day Book ,Trail Balance
- ➢Profit & Loss accounting, Balance Sheet
- ➢Closing & Opening Balance
- ➢Exercise With Solution

# **Accounts with Inventory (Case Study-2)**

- ➢Financial year from 1-Apr-2022 to 31-Mar-2023
- ➢Create Stock Item, Stock Group, Unit of measure
- ➢Trading organization General Entry 12 Months
- ➢Purchase, Sales, Invoice
- ➢Provision entry, Depreciation entry
- ➢Adjustment entry, Closing entry
- ➢Inventory Reports, Stock Summary
- ➢Export & Printing
- ➢Closing & Opening Balance
- ➢Exercise With Solution

# ❖**Inventory Management with GST (Case Study-3)**

- ➢Financial year from 1-Apr-2022 to 31-Mar-2023
- ➢Taxation System GST
- ➢SGST, CGST, IGST
- ➢Create Godowns
- ➢Create Stock Item, Stock Group, Unit of measure
- ➢Create Cost Category, Cost Centre
- ➢Trading organization General Entry 12 Months
- ➢Discounts, Interest
- ➢Purchase returns, Sales Returns
- ➢Credit Note, Debit Note Voucher
- ➢Inventory Reports, Stock Summary, Tax Report
- ➢Closing & Opening Balance
- ➢Exercise With Solution

# **Advance Level**

- ➢Service Organization With GST
- ➢Manufacturing with GST
- ➢Payroll Management

I

➢Under Processing…………………………

## *Certificate*

#### *CourseOn*

## *"***A UGC approved Skill Development**  *Diploma in Computer Application (DCA) & IT Organized by Dept. of Mathematics "*

#### **Offeredby**

# **DepartmentofMathematics(U.G&P.G)Mugberia**

## **GangadharMahavidyalaya**

#### **Dateof Inauguration:28thJuly,2023**

**Eligibility: UGstudentofMathematics,UG allstudentof MugberiaGangadharMahavidyalaya** Duration:30HoursRegistrationFee:Rs.200/-

**Dr.SwapanKumarMisra,Principal,MugberiaGangadharMahavidyalaya**.

**Dr.KalipadaMaity,CoursesDirector,HOD&AssociateProfessor,Dept.ofMathematics.**

To enroll in this program, intended participants are requested to contact with Dr. KalipadaMaity,HOD&AssociateProfessor,Dept.ofMathematics:MugberiaGangadharMahavidyalay a

Email[:kmaity78@gmail.com](mailto:kmaity78@gmail.com) PhoneNo:9434611354

## **CertificateCourseOn"**A **UGC approved Skill Development** Certificate Course on **Diploma in Computer Application (DCA) & IT** (JeevanKousal)**"**

# **Courseperiod:From28thJuly2023–14thSeptember,2023**

## **OfferedbytheDept.ofMathematics(UG& PG) in collaboration with The Department of Nutrition**

## **Mugberia Gangadhar Mahavidyalaya**

#### **List of register Students**

#### **Total register students: 50**

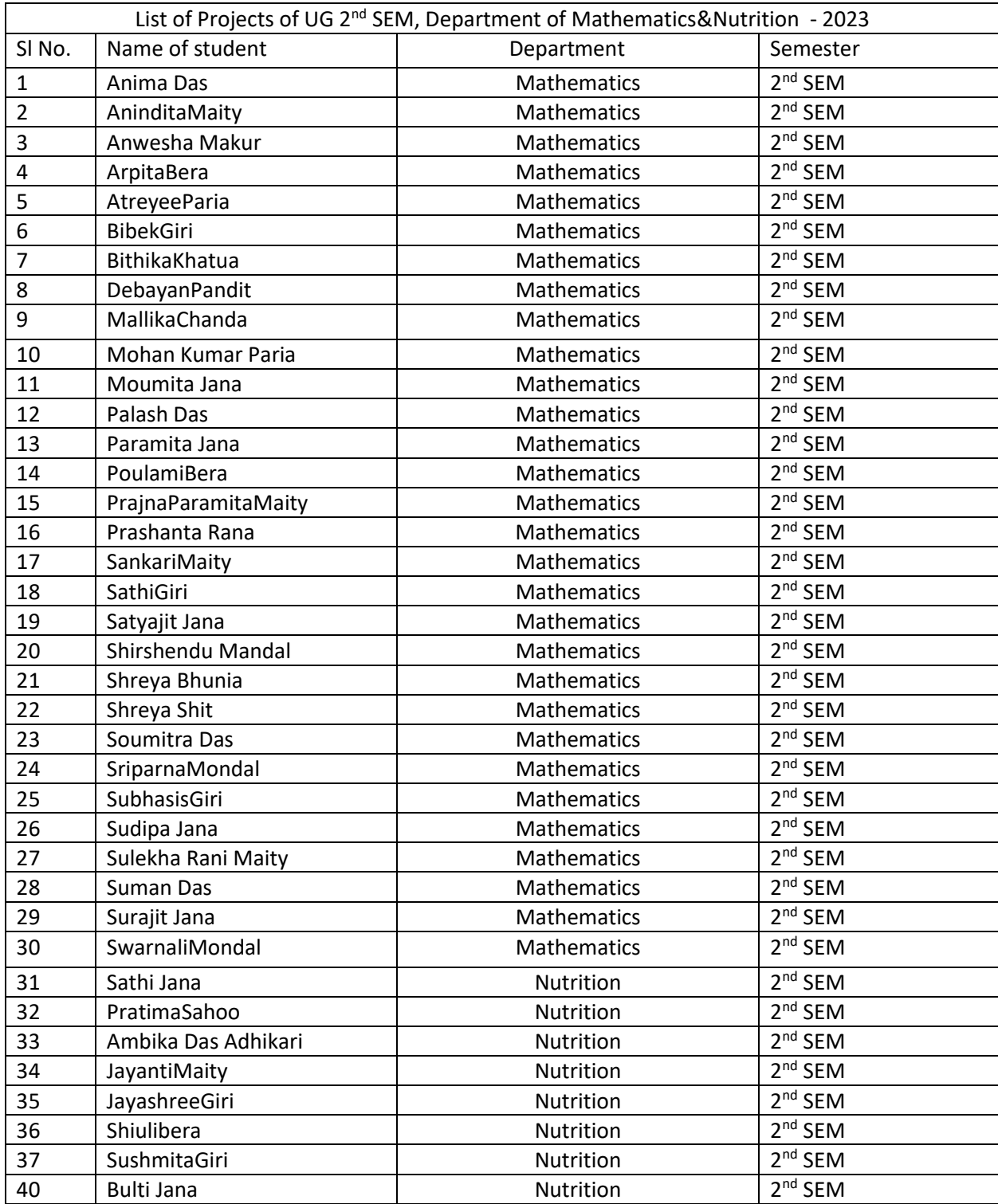

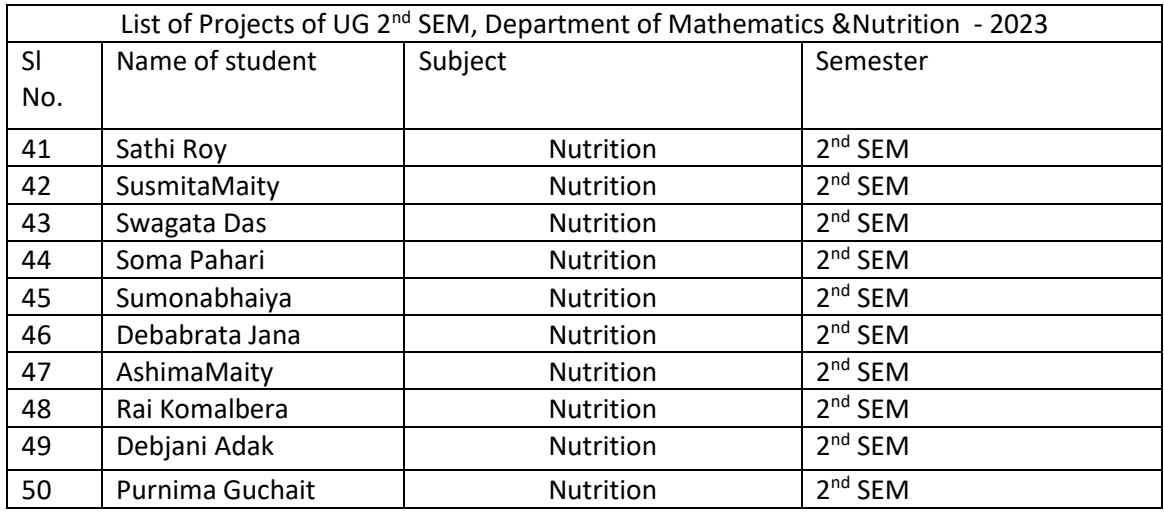

# **CertificateCourseOn"A UGC approved Skill Development Certificate Course on Diploma in Computer Application (DCA) & IT (JeevanKousal)"**

# **Course period:From28thJuly2023–14thSeptember, 2023**

**Offeredbydept.ofMathematics(UG&PG)in collaboration with The Department of Nutrition**

**MugberiaGangadharMahavidyalaya**

**Bhupatinagar::PurbaMedinipur::721425**

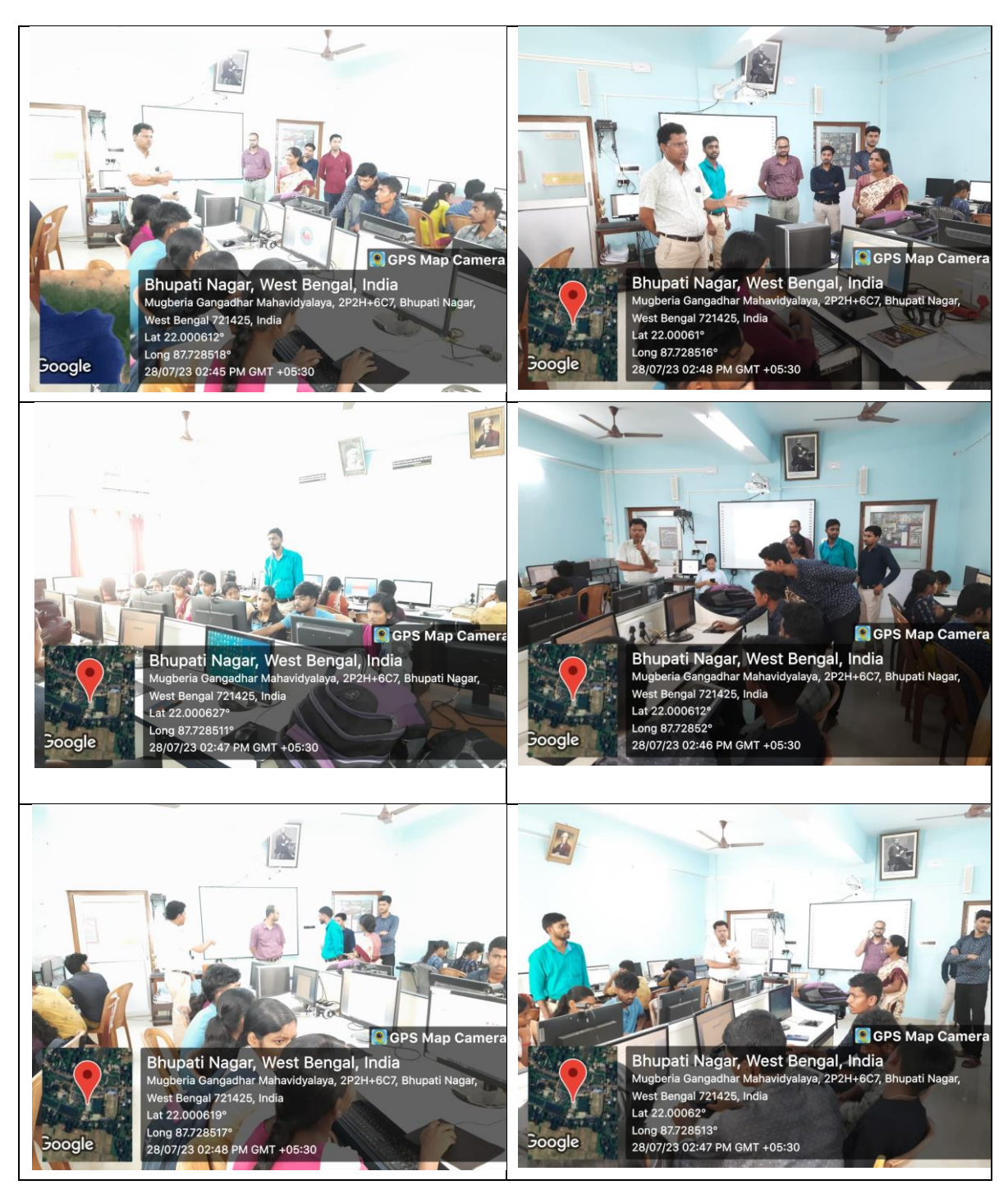

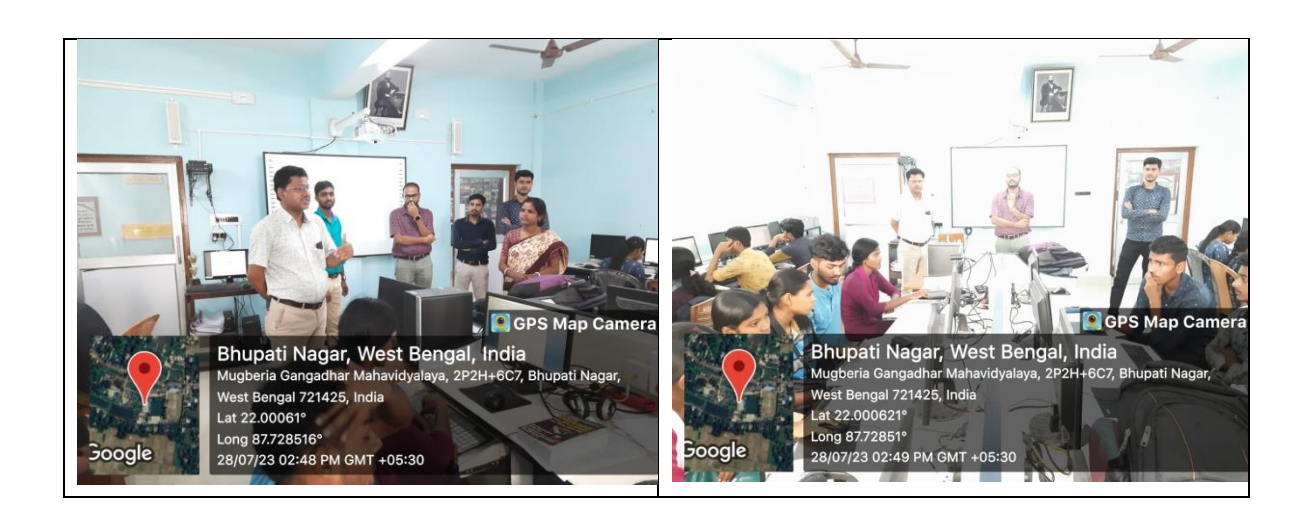

# **Class Attendance Records of Certificate Course On "A UGC approved Skill Development Certificate Course on Diploma in Computer Application (DCA) & IT (JeevanKousal)"**

A vac approved Skill Development Centificate Course on Diploma in Computer Application (DCA) & IT. Organized by Dept. of reatherabics with NutoLtion Defor.  $Date: 286792023.$ Full Signature MOG. No. Defet-with So  $\mathbf{I}$ Swapan kumar miron 9002275816 Principal 2. Ta Kalipadariaiks 7434611354. Teachersfract 3. Monoranjan Le 4. Rikta Jana 5. Tonmay Kumar Gieri 6. Santu Hati 7. Gloutam Kr Mandal. 8. Subham Maily Mathematics 9. Soumya Kanti Mandal 9382817045  $sev-TV$ Mathématics 10. Aropita Bera 8768740564  $Serm 11$  $8327861999$ 11. Prashanta Rain 8167025746 Mathematics 12 - Prajna Paramita Maitz Nutroition 7978461396 1 13. Sathi Roy 9064832016 14. Sudmitor bim sem-gth<br>Sem-gth 9679210983 15. Shoeya Bhunia Mathematics 16. Sudipa Jama 9641218276 17. Anima Das 9832029668 Sem-11 Mathematic 18. Atreyce Paria 9779637181 Sem-11 Mathemat sathi  $G$  $\widetilde{I}$ 19.  $8016892978$ <br> $8653433995$ Sem-11 Mathement 20. Anwesha Maxun. sem-II Mathome<br>sem-II Mathome 8617678806 Shreya Shit  $21$ sem-17 Mathematics 0641341147 Bittika Khatua  $22.$ 

23 Swarnall Mondal 8918053363 sem II Mathemedics 24. Amindita Maiti 7908038475 SemIl Mathematics 2B. Shirshondu Nandal 8927881338 Sam - 11 Wilhemalics de Poulami Bersa 8250406335 Sem-11 Mathematics 21. Sniparma Mondal 8016884563 Sem-11 Mathematics 8893595065 sem-II nathematics 28. Sulekha Rans Maity 7517982894 SemIX Nutristion 29. Sumana Brunia 8001510802 Sem-IV Nectroition 30. Bulli Jana 6295921556 sem-IV Nutrition 31) Jayasni Gini 0503111472 Sem-1V Nuitrition 32) Subigashire Dolai 908367/064 Sem-II raath  $33)$ Bibek Gir 8001037345 Sem. II. Math Surait Jana  $34)$ Som-LI Math(# 9800485264 35) Summan Das Sem-IV - Nulh (H) 118F02889 36) Salhi Jana Sem OD NUTELY 37) Ambita Das Adhikari 8972291222 SEM II Math(# 38> Mohan Kumaro paria 8116412909 Sobrat Jana  $5emTT$  $6294889878$ MATH (H)  $307$ 407 Soumitra Das 9883582034 Semin Math(H) 41) Palash Das 7384173207 Sem 11 Math (H

A VGC approved still Dovebperment Deploma in computer Application (DCA) & IT Organized by Dept. of Mathematics with Hidroton Dept. Date-31/07/2023

Full Signature 1) Swamall Mondal 2) Arbita Bera. 3) Palash Day 4) Soumitra Day **B** and 5) Sankarie Maity O Poulami Berra Mathematics.-ID (7) Eneparna Mondal 8 Mallika chanda 1 Arwecks Maxun. 10) Shoreya Bhunia 11) Paramita Jana (12) Prajna Paramita Maity (13) Sudipa Jana (14) Anindita Maiti 15) Anima Das 16) Atragee Paria 17. Shrega Shit 18. Sathi Giroi 19. Sath Roy 20) Jayasri Giri

Disportment with som Mathematics semil-Mathematice semble Mathematics sem1 Moduematics servi

Mathematics -> 1

Mathematics - 1 Mathematics - 11 nathematics - A. mathematics - v Mathematics (II) Mathematics (II) Mathematics (II) Mathematics (II) Mathematics (II) mathematics (I) Maduematics (+)

MathematicalH) Nutnition (+W Nutsilian (4th)

tul sign 21) Sushmita Girai 22) Sumana Bhunia 23) Jayanti Maity 24) Bulli Jana 25) Ambika Das Adhikari 26) sulekha Ran: Maity 22) sabarit Jana 28) Mohan Kumar Paria 29) Shirtheder Wendel 36) Proashamin Rama 31) Bibel Giri 32) Suman Das Subham Mail

Department Nutraition (4th) Nubilion (7th sem) Nutrition (1th sem) Mathemetics (2th sem) Mothematics (2th sen). Mathematics (2 nd sem) Mothematics (and Sem). mathematics Cand sem Mathematics (2nd sem) Mathematics (2nd Sen

Canto Hal 31/07/2023

A UGC approved still Development Deploma in computer Application (DCA) £IT organized by Dept. of Mothematics with Nutration Dept. Date - 05/08/2023

Full storature

1 Sulekha Rani Maty 2) Atreyce Parcia 3) Anima Das 4) Shreya Shit 5) Shorey a Bhumia 6. Howeshe Maker. 7. south's Ging 8.) Mohan Kumaro paroia 10) Bibek Géri 11) Sunajit sana 12) Sonkari Maity 13) Palash Das 14 Moumita Jona 15) Bittika Khatua (16) Mallika Chonda (17) Sathi Roy 18 Swagata Das 10) Soma Pahari

Department with sem

Mathemetics(H) - 2 mason Mathematics (H)-2nd sem Mathematics (H)-2ndsen Mathematics CHJ- 2nd sem Mathematics(M)-2nd Ser Mathematics(H)-2ndsem. MathematicseH)-endson Mathematics (H)-and ser Mathematics (H)

Mathematics (b) 2nd.

Math. (H) 2md. Math (H) 2nd

Math (H) 2nd.

Math (H) 2nd Mathematics (H) - 2nd sem. Mathematics(11) - 2nd sen Nutroition (H) - 4th Sem Nutrition (Honours) 4th SEM Nutrition (H) 4th sem

Full Signature

Bulli Jana Sumana Bhunia  $\mathcal{D}$ 22 Anindita Maili

 $(20)$ 

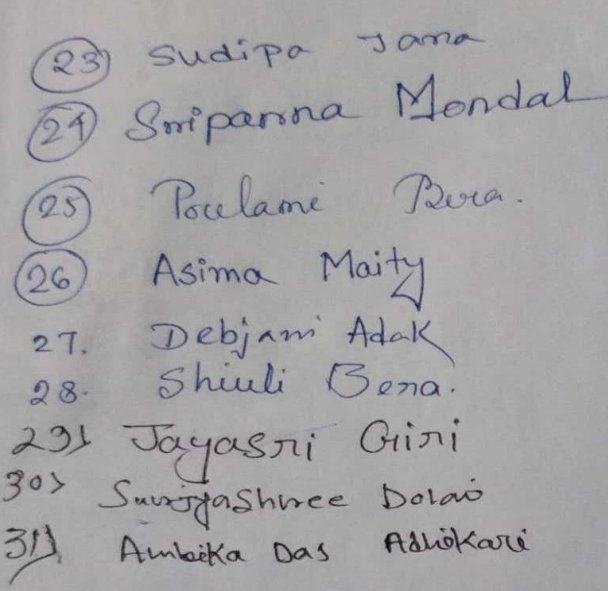

Deportment with sem Nutrilion (H) 4th sam Nutrèté on (H) 1th som Mathematics (H) 2nd 87 Mathematics (H) Mathemalics (H) 2nd sem Nutnition (H) 4th Sem

Nutrition (+1) 4th sem

Nutrition (H) 4th se

Nutrition CH) 4th Sem Nutrition (4) PH Sam

anthe Hati  $05/08/2023$ 

A UGE approved skill development detional in computer Application (DCA) 4 IT organized by dept of mathematics with Nutration Debt.  $Sole - 07/08/23$ Sem Full Signature  $30b+$  $6cm - 11$ Mathematics (1) Anima Das  $2e$ m- $\Pi$ mathemation  $2.$ Atrayee Parcia 3. Palash Das Mathematics  $Sem - I$ 4. Shreya Shit Mathematics  $s$ em $-T$ 5. Sathi Giroi  $10<sup>1</sup>$  $km-T$ Mathematics 6. Anwesha Makun.  $dcm - \pm 1$ 1 Prashanta Rana Mathematics Sem 4 97 Sowingra Das Mothematics on II Bibek Giri  $\gg$ LemIF Mathematic 5 10> Mohan Kumaro paroia Sem M Nutrition 11) Salti Jarra 5 Susmota Maltit  $Mukw'$ som Tv 137 Ambika Day Atlikari Sem P Nutmition (H) 19) Sathi Roy Mutroition(H)  $Senn$ Nutrition(H) Sem Ir 15 Jayanti Maily Nutroition(H) Sem  $(\mathbb{N})$ 16) Swagata Das Muttoition (H) Sem Civ 17) Debabroon to Jana Nutrition(4)  $Serm 14$ 18) Soma Paharu Mathematics (1) semin 19) Mallika Chanda 20) Sulexha Ran: Maity  $Sem<sub>11</sub>$ Mathemetics (14)  $Nu\overline{A}n$ è féon  $(H)$  $som$ 

22 Sudipa Jana Mathematics 23 Paramita Jana Mathematics 24) Showeya Bhumia Mathematics 25> Asima Maity Nutsition 25 Shiuli Bena Nutrition 27. Debjani Adak 28. Bullé Jana Nutrition Nulsition 29) Jayasni Giri (Nutorition(H) 30) Sushmita Ginal Nutroition (H) 31) Pumima Guchhait Nutsition (H) 32) Surgy ashive Dolai Nutinition (H) Raikamal Bera  $33$ Nutsition (#)

 $\mathcal{S}$ om $\mathcal{I}$  $Sem(V)$ SomTV  $s_{\ell}$  $\overline{\nu}$ Sem IV Sem IV Sem Iv

Sem IV

Sem IV

 $Sem<sub>i</sub>$ 

Gem-II

SemII

Sulham Merky 07.0872020

Santu Hati

07.08.2023

Oitnoty A1 La contintivo all main will heard

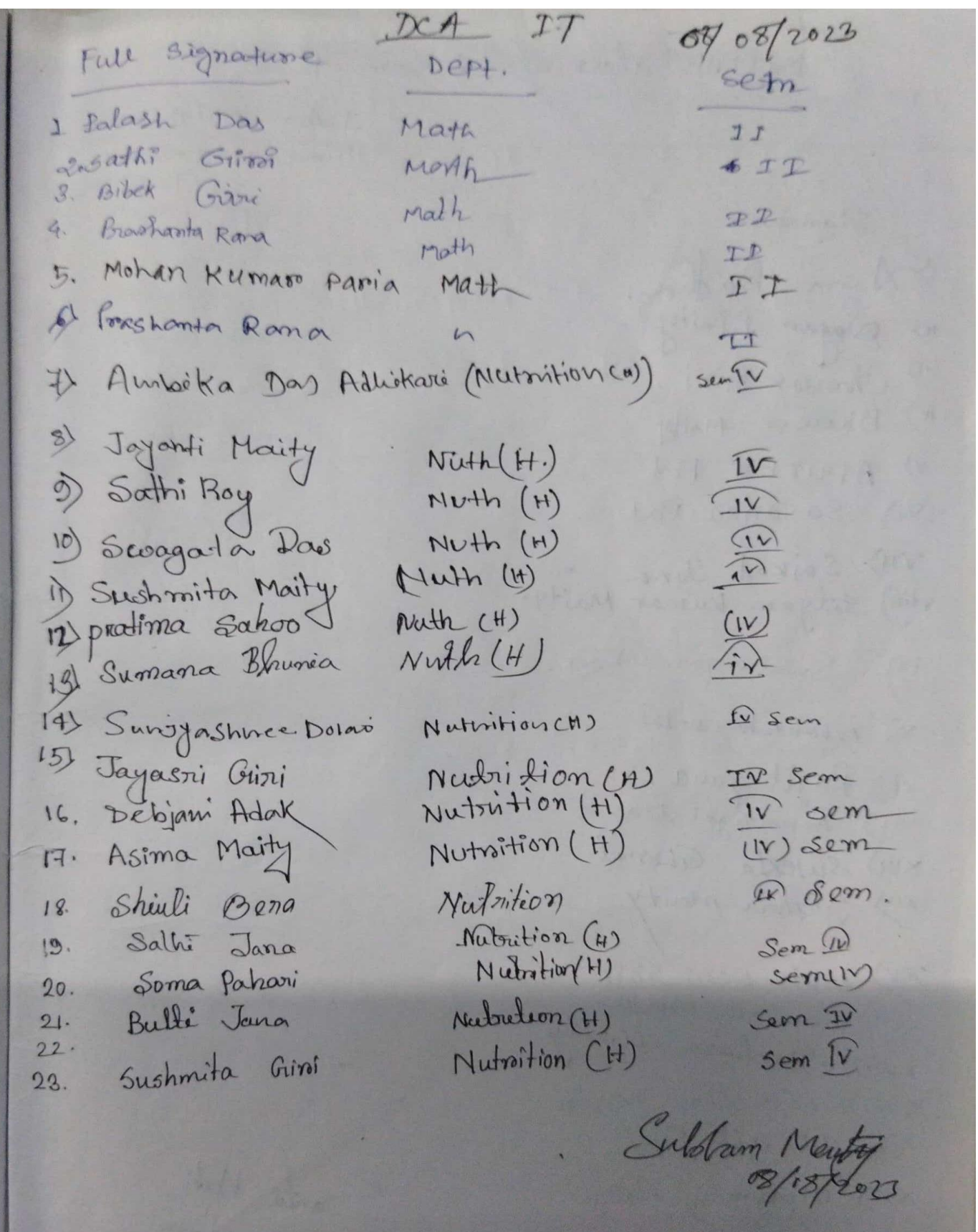

 $\frac{1}{2}$ 

 $DCA$  class  $\Leftrightarrow$  11.08.2023 Sl. No Full signature Dept sem 1. Anima Das  $2.$ Mathematics Sem-II Alreeyee Parcia Mathematies  $Sem - \overline{u}$  $\mathcal{B}$ . Shreya Shit Mathematics sem-IT  $\ddot{\circ}$ Showeya Bhunia mathematics Sem-T 2 sathi Giron Mathematics  $g_{\ell}$ m-11 Sankari Maity  $\odot$ Mathematics  $Sem - \widehat{u}$  $\bigoplus$ Suman Das Mathomatics  $Som - \Gamma$  $\circledR$ Poashanta Rana MaGuerratics  $senn - m$  $(9)$ Mohan Kumaro Paroia Mathematics  $50m - 27$  $\odot$ Bibek Giri reathematics Sem Do  $\circledR$ Falash Dos Math Sem II  $\bigcirc$ Soumitra DAS rath Sem II  $(15)$ Shirshunder Marked weiter.  $\mathcal{L}_{11}$  +4

Sultan Mary

## Certificate Distribution Ceremony "A **UGC approved Skill Development** Certificate Course on **Diploma in Computer Application (DCA) & IT** (JeevanKousal)**"** On 14th September 2023 Organized by

Dept. of Mathematics (UG & PG)in collaboration with The Department of Nutrition MugberiaGangadharMahavidyalaya

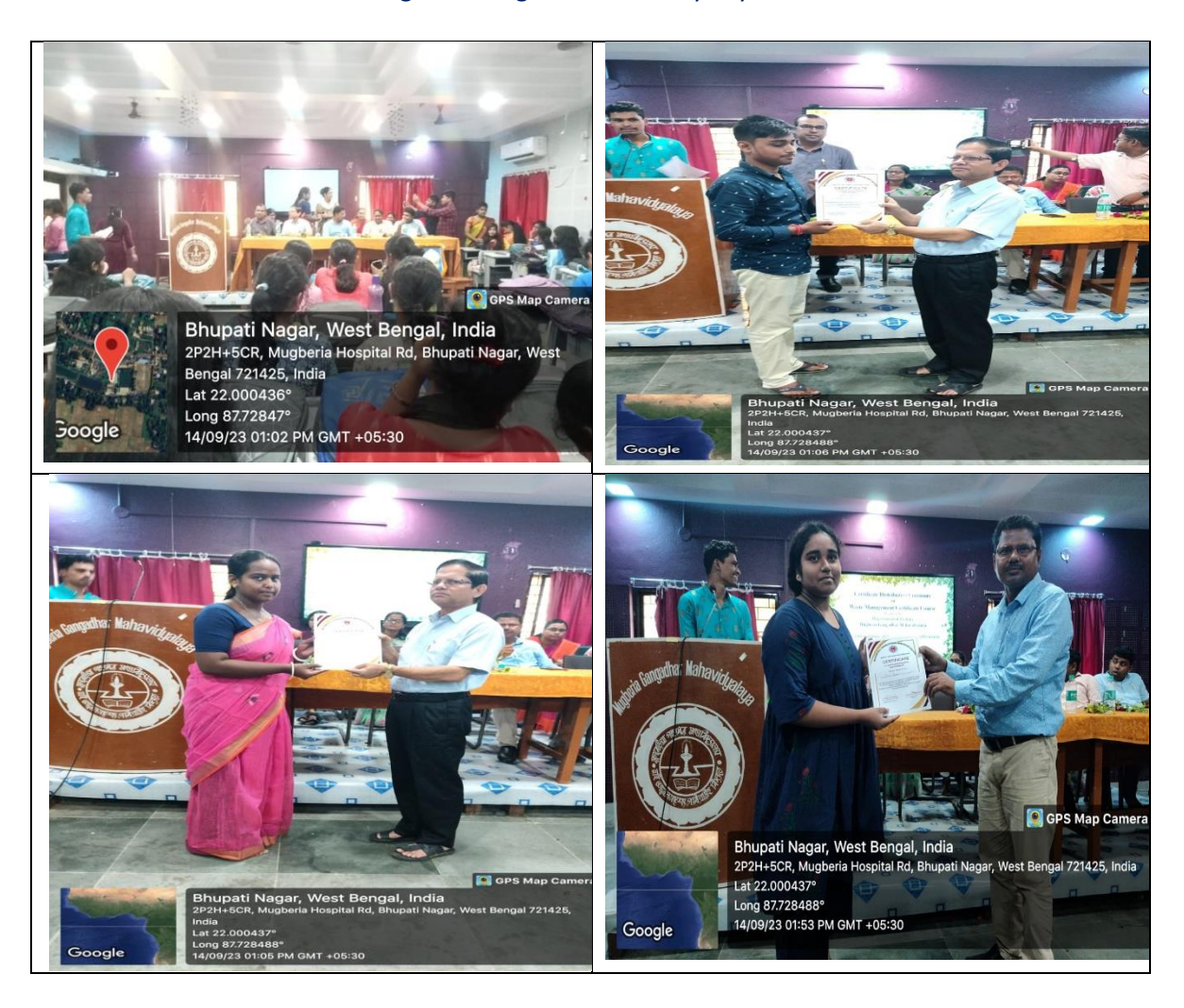

# The sample copies of certificates

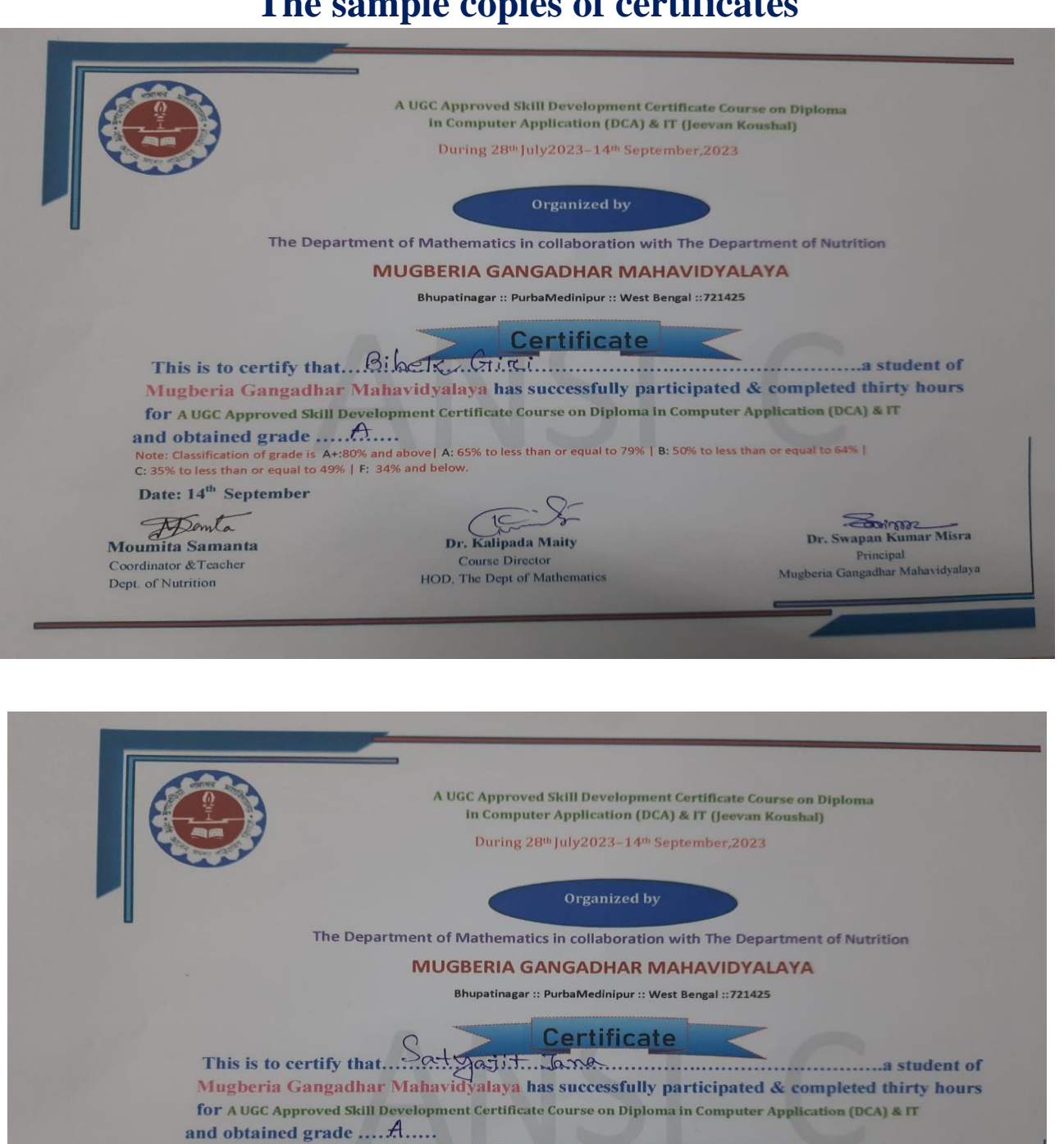

Note: Classification of grade is A+:80% and above| A: 65% to less than or equal to 79% | B: 50% to less than or equal to 64% |<br>C: 35% to less than or equal to 49% | F: 34% and below.

Date: 14<sup>th</sup> September

FDanta Moumita Samanta

Coordinator & Teacher Dept. of Nutrition

Dr. Kalipada Maity **Course Director** 

HOD, The Dept of Mathematics

**882 Misra** 

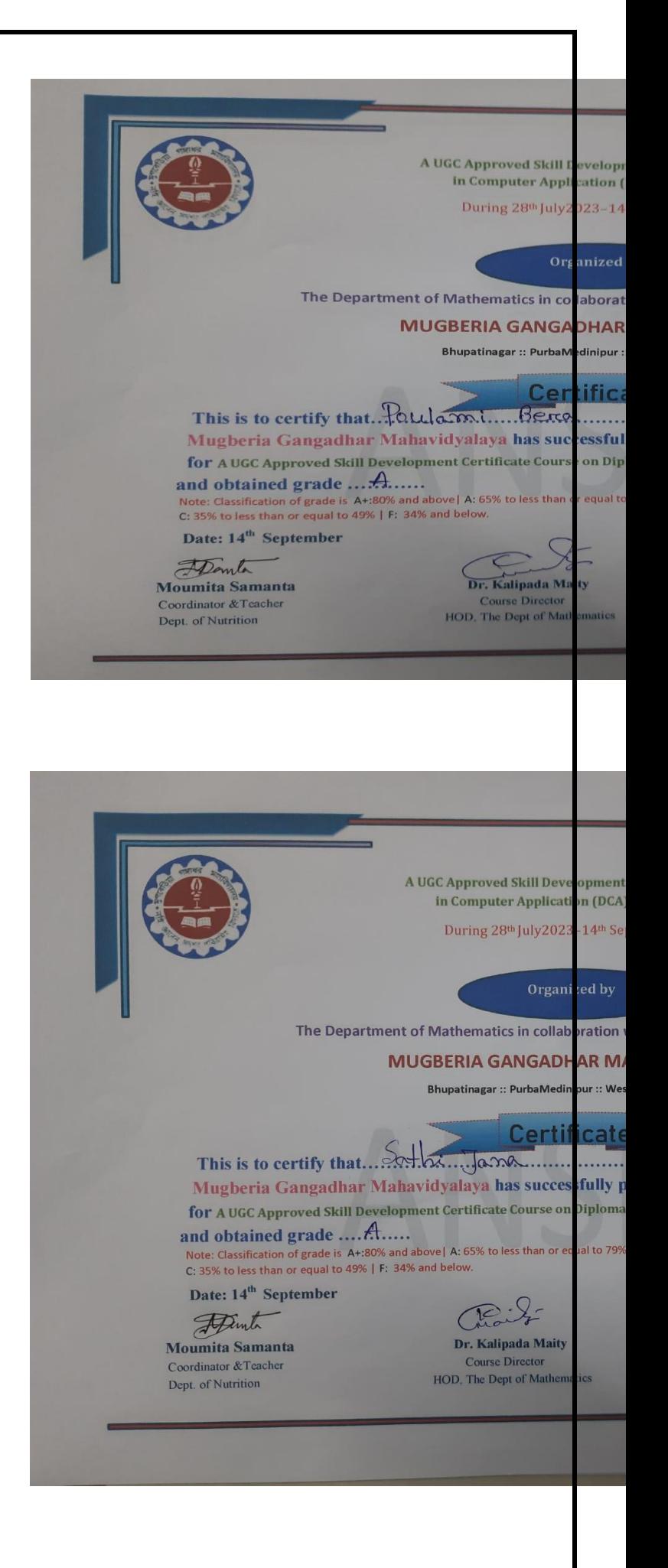

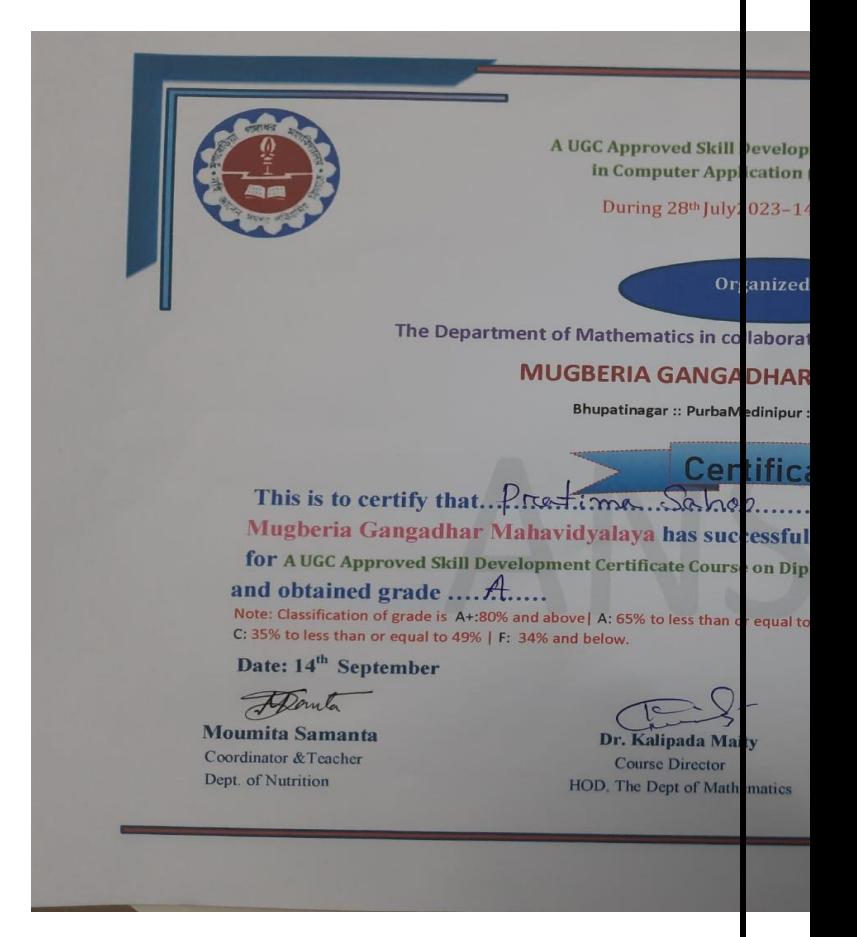

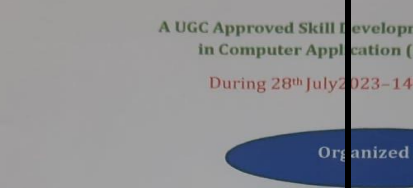

The Department of Mathematics in co laborat **MUGBERIA GANGADHAR** 

Bhupatinagar :: PurbaM dinipur :

Cer **ifica** This is to certify that. AS hime. Mex- $\sum_{\text{essful}}$ Mugberia Gangadhar Mahavidyalaya has suc **SACTE A UGC Approved Skill Development Certificate Cours<br>and obtained grade .........**<br>Note: Classification of grade is  $A:80\%$  and above  $A:65\%$  to less than c<br>C: 35% to less than or equal to 49%  $\mid$  F: 34% and below on Dip r equal to Date: 14<sup>th</sup> September

Moumita Samanta Coordinator & Teacher Dept. of Nutrition

Dr. Kalipada Ma Course Director HOD, The Dept of Math iaties

Zoontom ÷ Dr. Swapan Kumar Misra Principal Mugberia Gangadhar Mahavidyalaya

 $\label{eq:princ} Principal$ Mugberia Gangadhar Mahavidyalay.